## <span id="page-0-0"></span>Test Bipartiteness

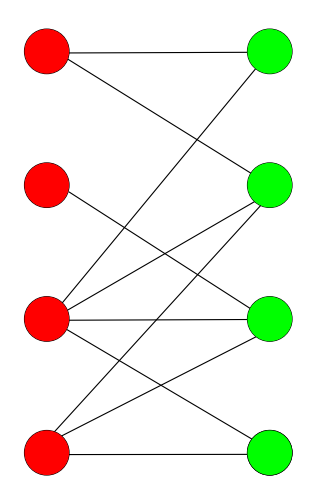

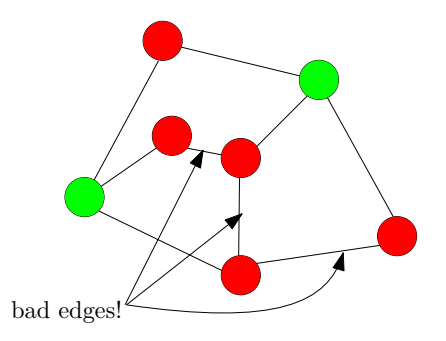

28/48

#### BFS(*s*)

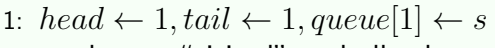

2: mark *s* as "visited" and all other vertices as "unvisited"

3: while  $head \le tail$  do

4: 
$$
v \leftarrow queue[head], head \leftarrow head + 1
$$

- 5: for all neighbors *u* of *v* do
- 6: if *u* is "unvisited" then 7:  $tail \leftarrow tail + 1, queue[tail] = u$

8: mark *u* as "visited"

#### test-bipartiteness(*s*)

- 1:  $head \leftarrow 1, tail \leftarrow 1, queue[1] \leftarrow s$
- 2: mark *s* as "visited" and all other vertices as "unvisited"
- 3:  $color[s] \leftarrow 0$
- 4: **while** *head*  $\leq$  *tail* **do**<br>5:  $v \leftarrow queue(head)$ .
- 5:  $v \leftarrow queue[head], head \leftarrow head + 1$ <br>6: **for** all neighbors *u* of *v* **do**
- for all neighbors  $u$  of  $v$  do
- $7 \cdot$  **if**  $u$  is "unvisited" **then**
- 8:  $tail \leftarrow tail + 1, queue[tail] = u$
- 9: mark *u* as "visited"

10: 
$$
color[u] \leftarrow 1 - color[v]
$$

- 11: **else if**  $color[u] = color[v]$  then
- 12: print("*G* is not bipartite") and exit

- 1: mark all vertices as "unvisited"
- 2: **for** each vertex  $v \in V$  **do**<br>3: **if** v is "unvisited" **the**
- **if**  $v$  is "unvisited" **then**
- 4: test-bipartiteness(*v*)
- 5: print("*G* is bipartite")

- 1: mark all vertices as "unvisited"
- 2: **for** each vertex  $v \in V$  **do**<br>3. **if** *y* is "unvisited" the
- **if**  $v$  is "unvisited" **then**
- 4: test-bipartiteness(*v*)
- 5: print("*G* is bipartite")

**Obs.** Running time of algorithm  $= O(n+m)$ 

#### test-bipartiteness-DFS(*s*)

- 1: mark all vertices as "unvisited"
- 2: recursive-test-DFS(*s*)

#### recursive-test-DFS(*v*)

- 1: mark *v* as "visited"
- 2: for all neighbors *u* of *v* do
- 3: **if**  $u$  is unvisited then, recursive-test-DFS $(u)$

#### test-bipartiteness-DFS(*s*)

- 1: mark all vertices as "unvisited"
- 2:  $color[s] \leftarrow 0$
- 3: recursive-test-DFS(*s*)

#### recursive-test-DFS(*v*)

- 1: mark *v* as "visited"
- 2: for all neighbors *u* of *v* do
- $3:$  if  $u$  is unvisited then
- 4:  $color[u] \leftarrow 1 color[v]$ , recursive-test-DFS(*u*)<br>5. **else if**  $color[u] = color[v]$  then
- **else if**  $color[u] = color[v]$  then
- 6: print("*G* is not bipartite") and exit

- 1: mark all vertices as "unvisited"
- 2: **for** each vertex  $v \in V$  **do**<br>3: **if** v is "unvisited" **the**
- **if**  $v$  is "unvisited" **then**
- 4: test-bipartiteness-DFS(*v*)
- 5: print("*G* is bipartite")

- 1: mark all vertices as "unvisited"
- 2: **for** each vertex  $v \in V$  **do**<br>3. **if** *y* is "unvisited" the
- if  $v$  is "unvisited" then
- 4: test-bipartiteness-DFS(*v*)
- 5: print("*G* is bipartite")

**Obs.** Running time of algorithm  $= O(n+m)$ 

**Def.** An undirected graph  $G = (V, E)$  is a bipartite graph if there is a partition of *V* into two sets *L* and *R* such that for every edge  $(u, v) \in E$ , either  $u \in L, v \in R$  or  $v \in L, u \in R$ .

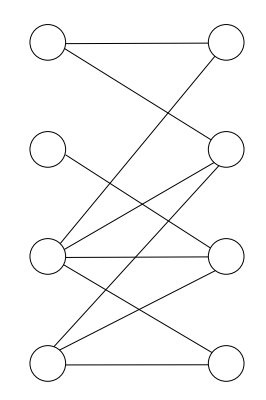

**Def.** An undirected graph  $G = (V, E)$  is a bipartite graph if there is a partition of *V* into two sets *L* and *R* such that for every edge  $(u, v) \in E$ , either  $u \in L, v \in R$  or  $v \in L, u \in R$ .

**Obs.** Bipartite graph may contain cycles.

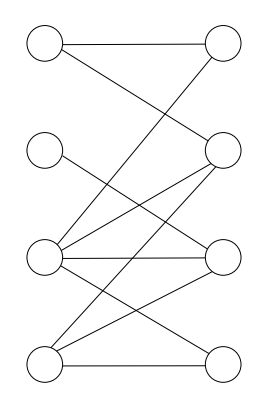

**Def.** An undirected graph  $G = (V, E)$  is a bipartite graph if there is a partition of *V* into two sets *L* and *R* such that for every edge  $(u, v) \in E$ , either  $u \in L, v \in R$  or  $v \in L, u \in R$ .

**Obs.** Bipartite graph may contain cycles.

**Obs.** If a graph is a tree, then it is also a bipartite graph.

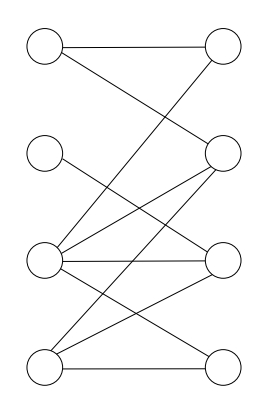

#### Obs. BFS and DFS naturally induce a tree.

Obs. BFS and DFS naturally induce a tree.

**Obs.** If *G* is a tree, then BFS tree  $=$  DFS tree.

Obs. BFS and DFS naturally induce a tree.

**Obs.** If *G* is a tree, then BFS tree  $=$  DFS tree.

**Obs.** If BFS tree =DFS tree, then *G* is a tree.

#### **Obs.** If BFS tree =DFS tree, then *G* is a tree.

- True: simple, undirected graph
- Not True: directed graph

### **Outline**

#### **[Graphs](#page-0-0)**

- **[Connectivity and Graph Traversal](#page-0-0)** • [Types of Graphs](#page-0-0)
- **[Bipartite Graphs](#page-0-0) • [Testing Bipartiteness](#page-0-0)**
- **[Topological Ordering](#page-0-0)** [Applications: Word Ladder](#page-0-0)

#### Topological Ordering Problem

**Input:** a directed acyclic graph (DAG)  $G = (V, E)$ 

**Output:** 1-to-1 function  $\pi : V \to \{1, 2, 3 \cdots, n\}$ , so that

• if  $(u, v) \in E$  then  $\pi(u) < \pi(v)$ 

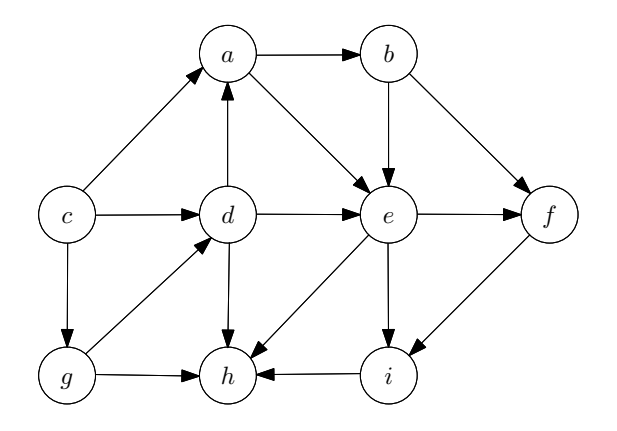

#### Topological Ordering Problem

**Input:** a directed acyclic graph (DAG)  $G = (V, E)$ 

**Output:** 1-to-1 function  $\pi : V \to \{1, 2, 3 \cdots, n\}$ , so that

• if  $(u, v) \in E$  then  $\pi(u) < \pi(v)$ 

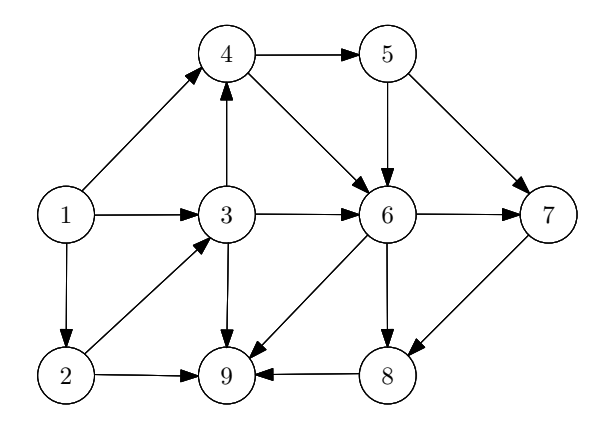

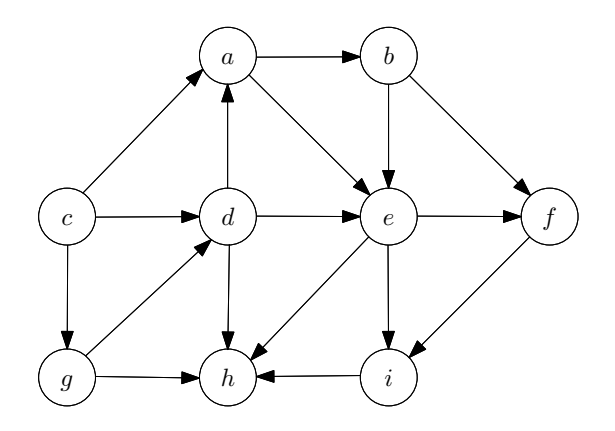

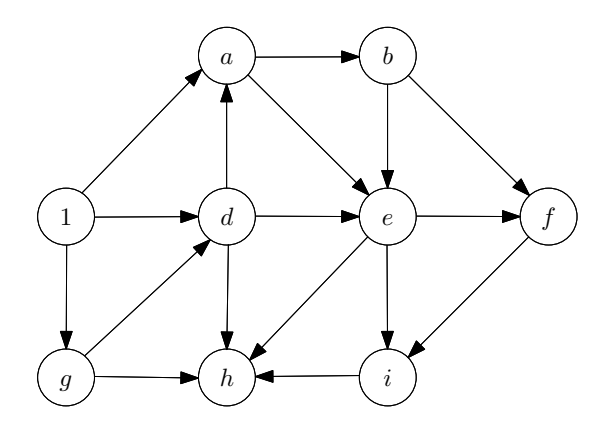

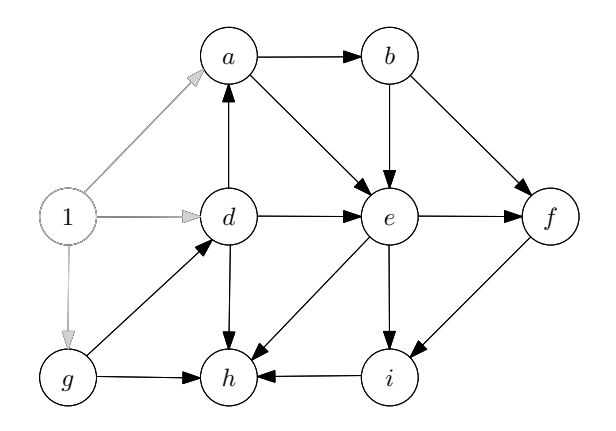

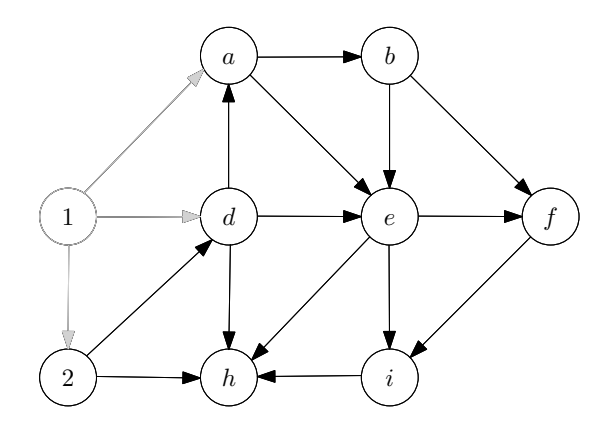

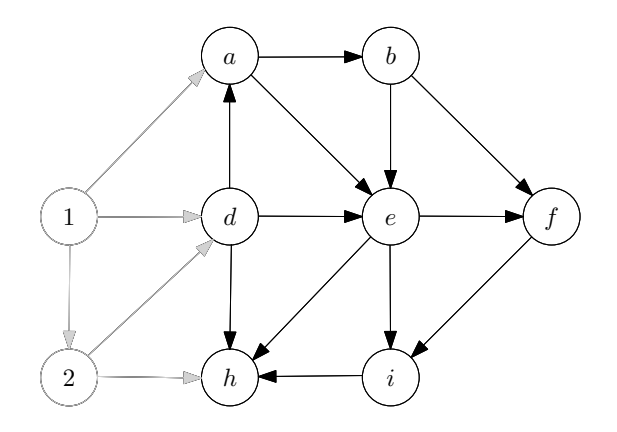

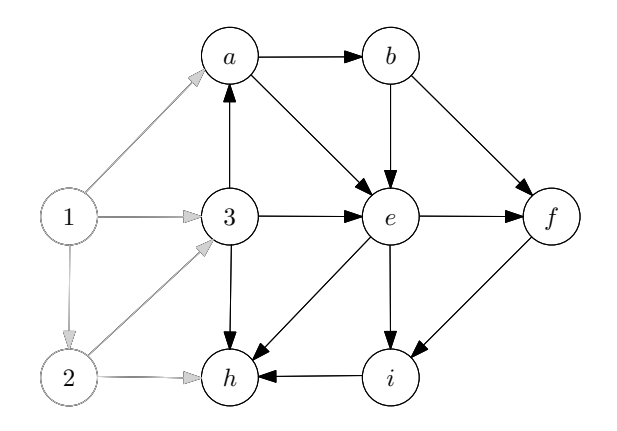

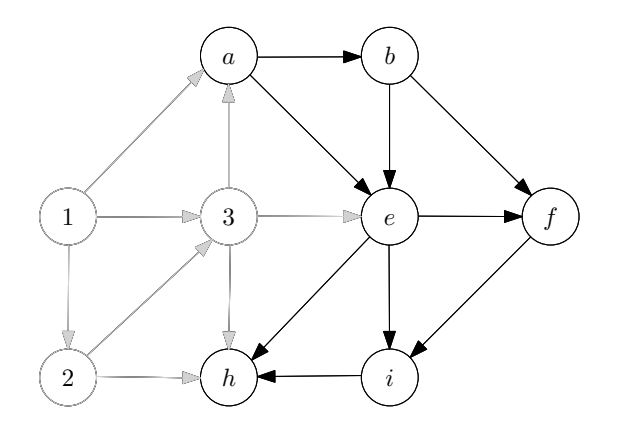

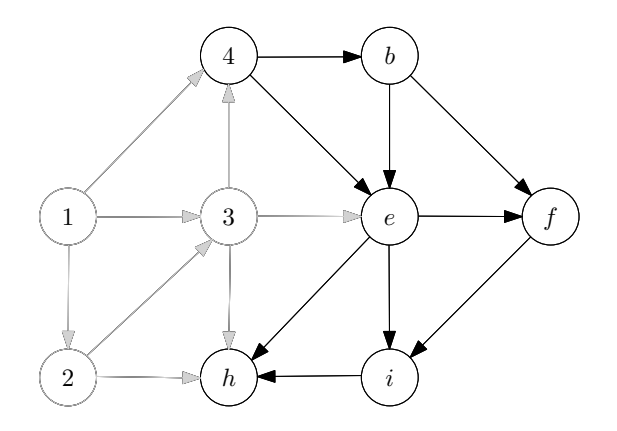

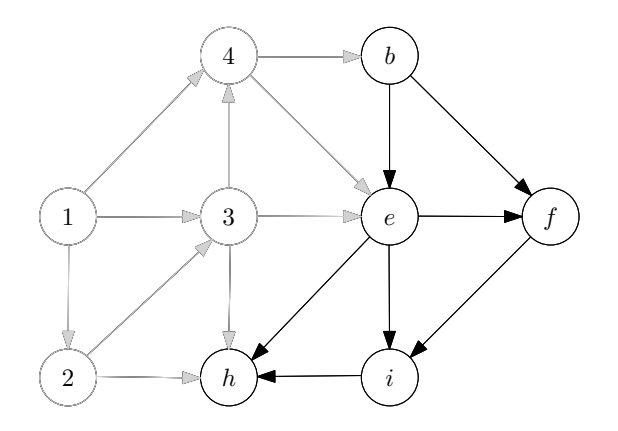

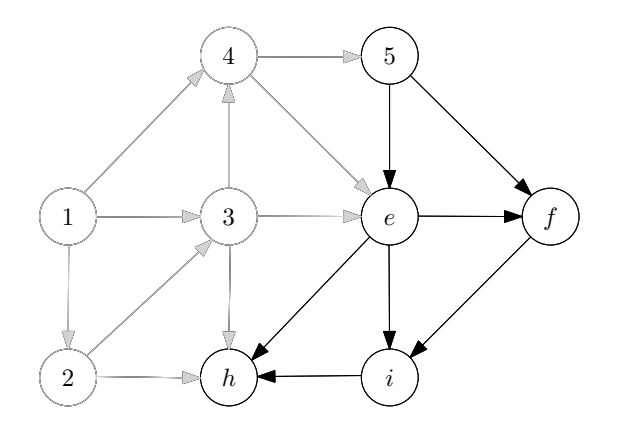

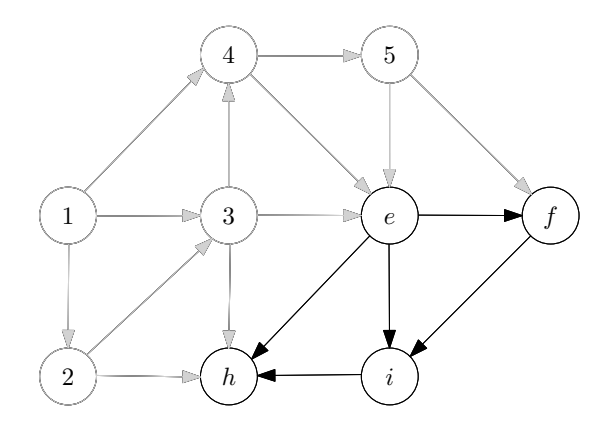

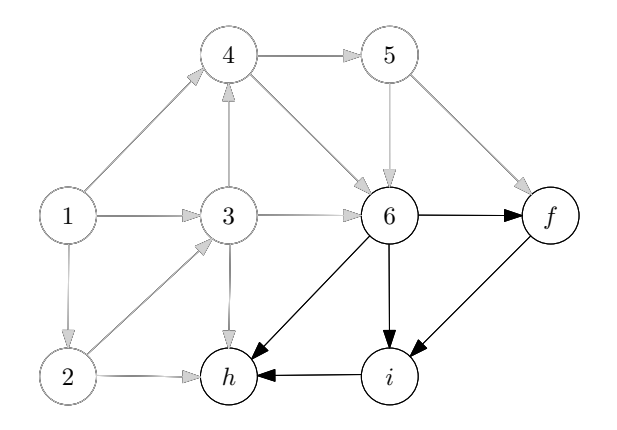

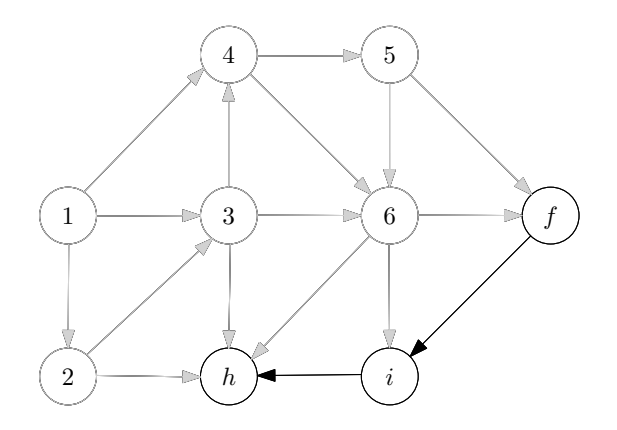

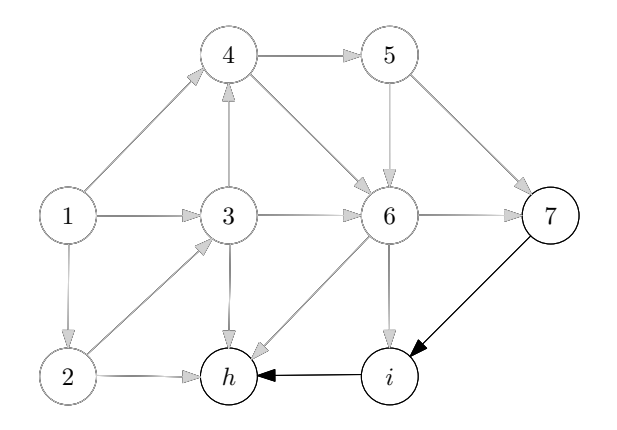

![](_page_33_Figure_2.jpeg)

![](_page_34_Figure_2.jpeg)

![](_page_35_Figure_2.jpeg)

![](_page_36_Figure_2.jpeg)

![](_page_37_Figure_2.jpeg)

Algorithm: each time take a vertex without incoming edges, then remove the vertex and all its outgoing edges.

 $Q:$  How to make the algorithm as efficient as possible?

Algorithm: each time take a vertex without incoming edges, then remove the vertex and all its outgoing edges.

 $Q:$  How to make the algorithm as efficient as possible?

#### $A$ :

- Use linked-lists of outgoing edges  $\bullet$
- Maintain the in-degree  $d<sub>v</sub>$  of vertices  $\bullet$
- Maintain a queue (or stack) of vertices  $v$  with  $d_v = 0$

#### topological-sort(*G*)

![](_page_41_Picture_226.jpeg)

*S* can be represented using a queue or a stack

• Running time = 
$$
O(n+m)
$$

![](_page_42_Picture_115.jpeg)

![](_page_43_Picture_0.jpeg)

![](_page_43_Figure_1.jpeg)

![](_page_44_Picture_0.jpeg)

![](_page_44_Figure_1.jpeg)

![](_page_45_Picture_0.jpeg)

![](_page_45_Figure_1.jpeg)

![](_page_46_Figure_1.jpeg)

![](_page_47_Figure_1.jpeg)

![](_page_48_Figure_1.jpeg)

![](_page_49_Figure_1.jpeg)

![](_page_50_Figure_1.jpeg)

![](_page_51_Figure_1.jpeg)

![](_page_52_Figure_1.jpeg)

![](_page_53_Figure_1.jpeg)

![](_page_54_Figure_1.jpeg)

![](_page_55_Figure_1.jpeg)

![](_page_56_Figure_1.jpeg)

![](_page_56_Figure_2.jpeg)

![](_page_57_Figure_1.jpeg)

![](_page_57_Picture_2.jpeg)

*g*

![](_page_58_Figure_1.jpeg)

*g*

![](_page_59_Figure_1.jpeg)

*g*

![](_page_60_Figure_1.jpeg)

*a b c d f g* degree *e* 0 0 0 0 0 0 0

### **Outline**

#### **[Graphs](#page-0-0)**

- **[Connectivity and Graph Traversal](#page-0-0)** • [Types of Graphs](#page-0-0)
- **[Bipartite Graphs](#page-0-0) • [Testing Bipartiteness](#page-0-0)**
- **[Topological Ordering](#page-0-0)** [Applications: Word Ladder](#page-0-0)

Def. Word: A string formed by letters.

**Def.** Adjacency words: Word  $A$  and  $B$  are adjacent if they differ in exactly one letter.

e.g. wor*d* and wor*k*; t*e*ll and t*a*ll; ask*b*e and ask*e*e.

Def. Word Ladder: Players start with one word, and in a series of steps, change or transform that word into another word.

Def. Word Ladder: Players start with one word, and in a series of steps, change or transform that word into another word.

• The objective is to make the change in the smallest number of steps, with each step involving changing a **single letter** of the word to create a new valid word.

#### Word Ladder Problem

**Input:** Two words *S* and *T*, a list of words  $A = \{W_1, W_2, ..., W_k\}$ .

Output: " The smallest word ladder" if we can change *S* to *T* by moving between adjacency words in  $A \cup \{S, T\}$ ; Otherwise, "No word ladder".

Example:

$$
\bullet S = "a \text{ e } f g h", T = "d Im i h"
$$

•  $W_1$  = "a e f i h",  $W_2$  = "a e m g h",  $W_3$  = "d l f i h"  $W_4$  = "s e f i h",  $W_5$ ="a d f g h",  $W_6$  = "d e m i h"  $W_7$ = "d e f i h",  $W_8$  = "d e m g h",  $W_9$  = "s e m i h"

- $\bullet$  S= "a e f g h",  $T =$  "d l m i h"
- $W_1$  = "a e f i h",  $W_2$  = "a e m g h",  $W_3$  = "d l f i h"  $W_4$  = "s e f i h",  $W_5$ ="a d f g h",  $W_6$  = "d e m i h"  $W_7$ = "d e f i h",  $W_8$  = "d e m g h",  $W_9$  = "s e m i h"

![](_page_66_Figure_3.jpeg)

- Each vertex corresponds to a word.
- Two vertices are adjacent if the corresponding words are adjacent.

![](_page_67_Picture_0.jpeg)

- Each vertex corresponds to a word.
- Two vertices are adjacent if the corresponding words are adjacent.
- Hints: Given vertex *v*, check its nearest neighbor.